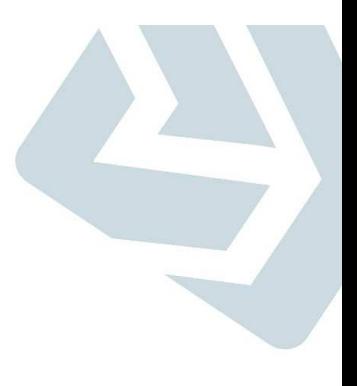

## **Sistema de Gestão de Convênios e Contratos de Repasses - SICONV**

## Geração Automática do Número do Pré-convênio

## Geração Automática do Número do Pré-convênio

## **Objetivos**

- Dar celeridade na geração de empenhos de Contratos de Repasses. Com <sup>a</sup> entrada em vigor da Instrução Normativa MP <sup>n</sup>° 02, de <sup>24</sup> de Janeiro de 2018, cabe aos órgãos concedentes gerar <sup>o</sup> empenho das propostas de Contratos de Repasses, atividade até então que era executada pelasInstituições Mandatárias da União.
- $\bullet$ Esta função aplica-se apenas aos Contratos de Repasses.

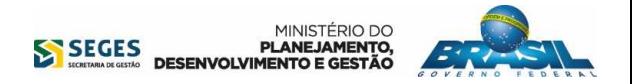

## Gerar Pré-Convêniopara Contratos de Repasses

## **Por que Gerar Pré-Convênio?**

• O Artigo 26, do Capítulo II, da Formalização do Instrumento, da Portaria Interministerial Interministerial <sup>n</sup>° 424/2016, define que:

"O preâmbulo do instrumento conterá **<sup>a</sup> numeração sequencial no SICONV**, <sup>a</sup> qualificação completa dos partícipes <sup>e</sup> <sup>a</sup> finalidade.

• Para enviar <sup>a</sup> Minuta de Empenho para <sup>o</sup> SIAFI, é exigido que seja informado <sup>o</sup> número sequencial do SICONV.

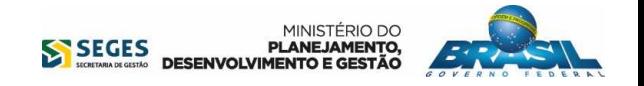

## Geração Automática do Número do Pré-convênio

## **O que é Gerar Pré-Convênio no SICONV?**

 • A funcionalidade de gerar pré-convênio no SICONV, tem o objetivo gerar o número sequencial do SICONV (EX: 999999).

## **Como Funciona?**

- A geração automática do número sequencial do SICONV ocorrerá quando do envio da Minuta de •Empenho para o SIAFI, da proposta/plano de trabalho.
- **Esta regra vale para Contratos de Repasse. Não se aplica para os outros instrumentos.**
- O Sistema adotará como padrão as seguintes informações:
	- $\checkmark$ Número Interno - Será o número da Proposta/Plano de Trabalho do CR;
	- $\checkmark$ Número do Processo - Será o numero da Proposta/plano de Trabalho do CR;
	- $\checkmark$ Fundamento Legal – Decreto n° 6.170/2007.
- **Importante Saber:**
- **A Caixa já adota o procedimento acima para o número interno e o número de processo como**  •**padrão nos seus processos internos.**MINISTÉRIO DO

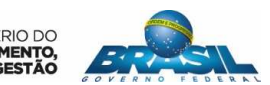

SEGES PLANEJAMENTO,

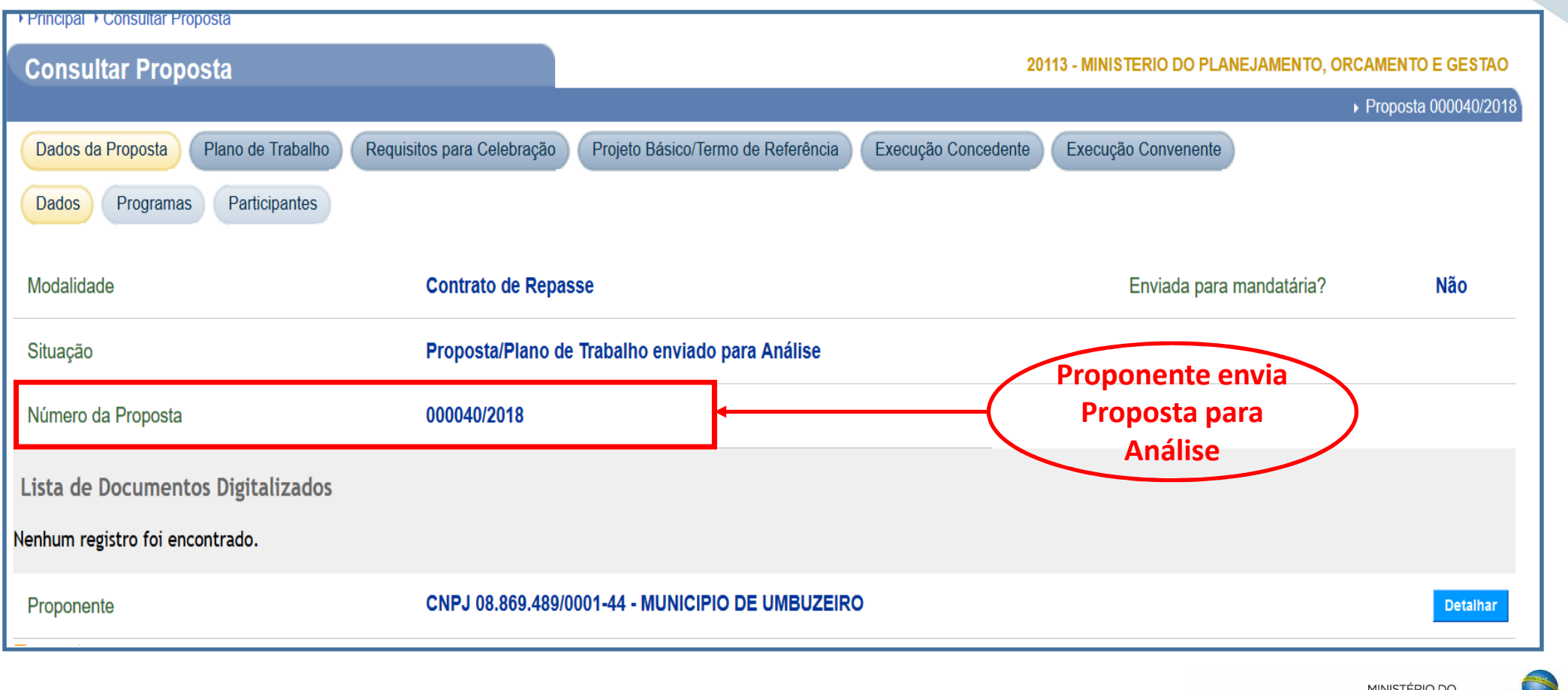

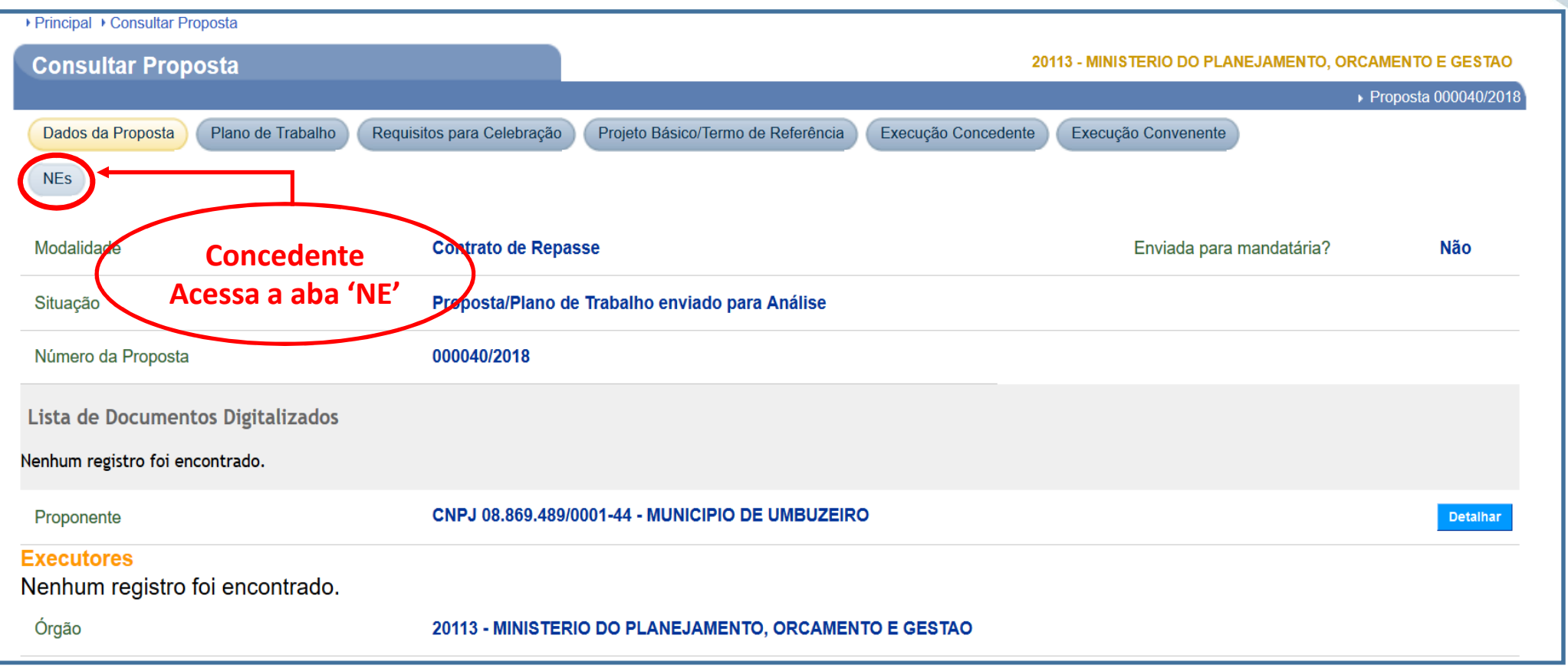

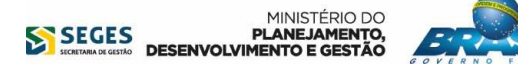

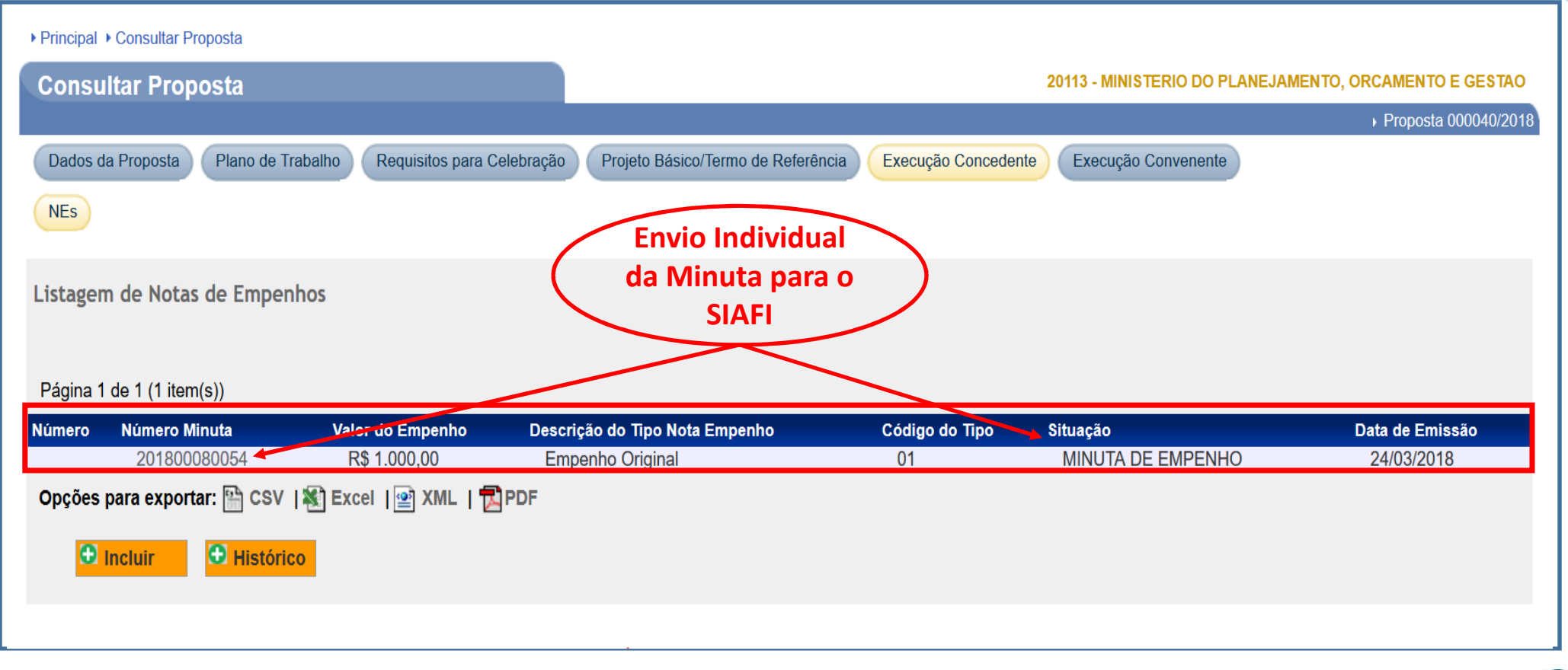

MINISTÉRIO DO **SEGES**<br>DESENVOLVIMENTO E GESTÃO PLANEJAMENTO E GESTÃO

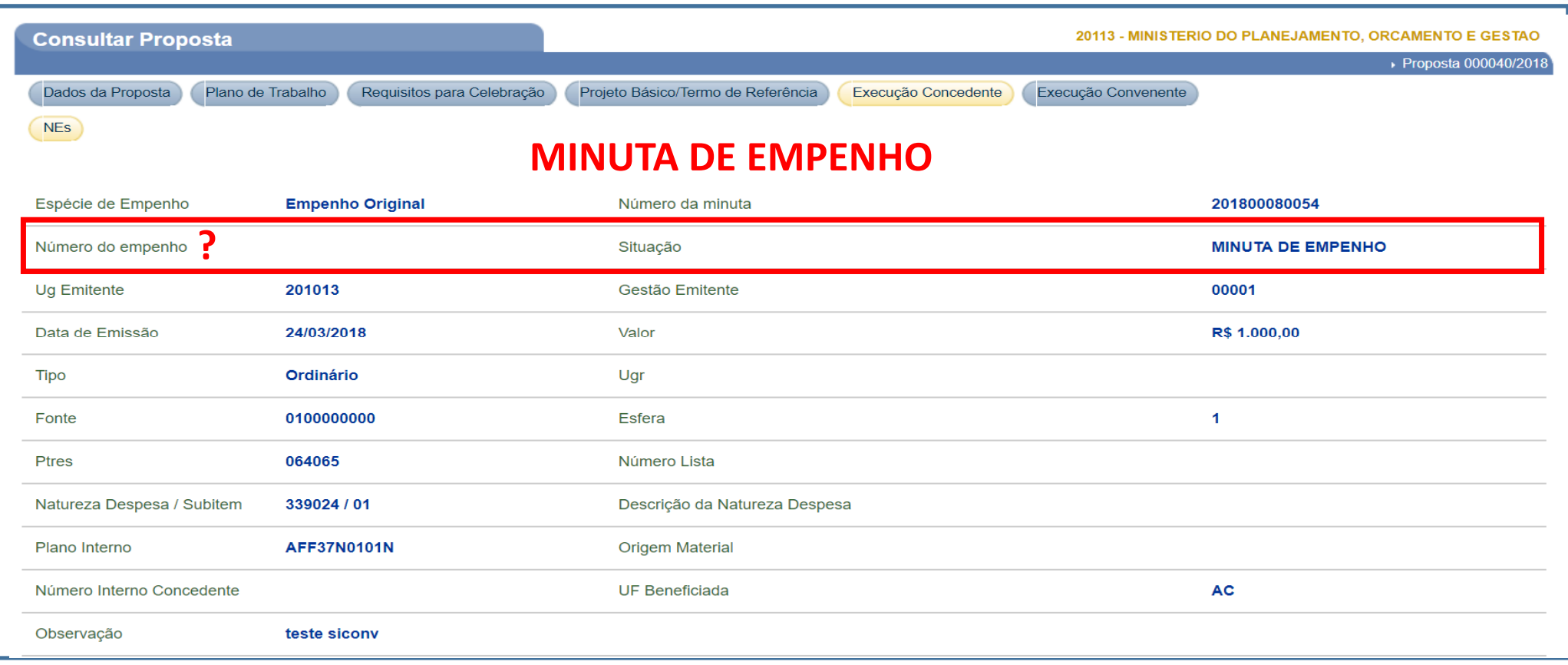

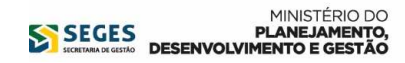

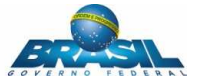

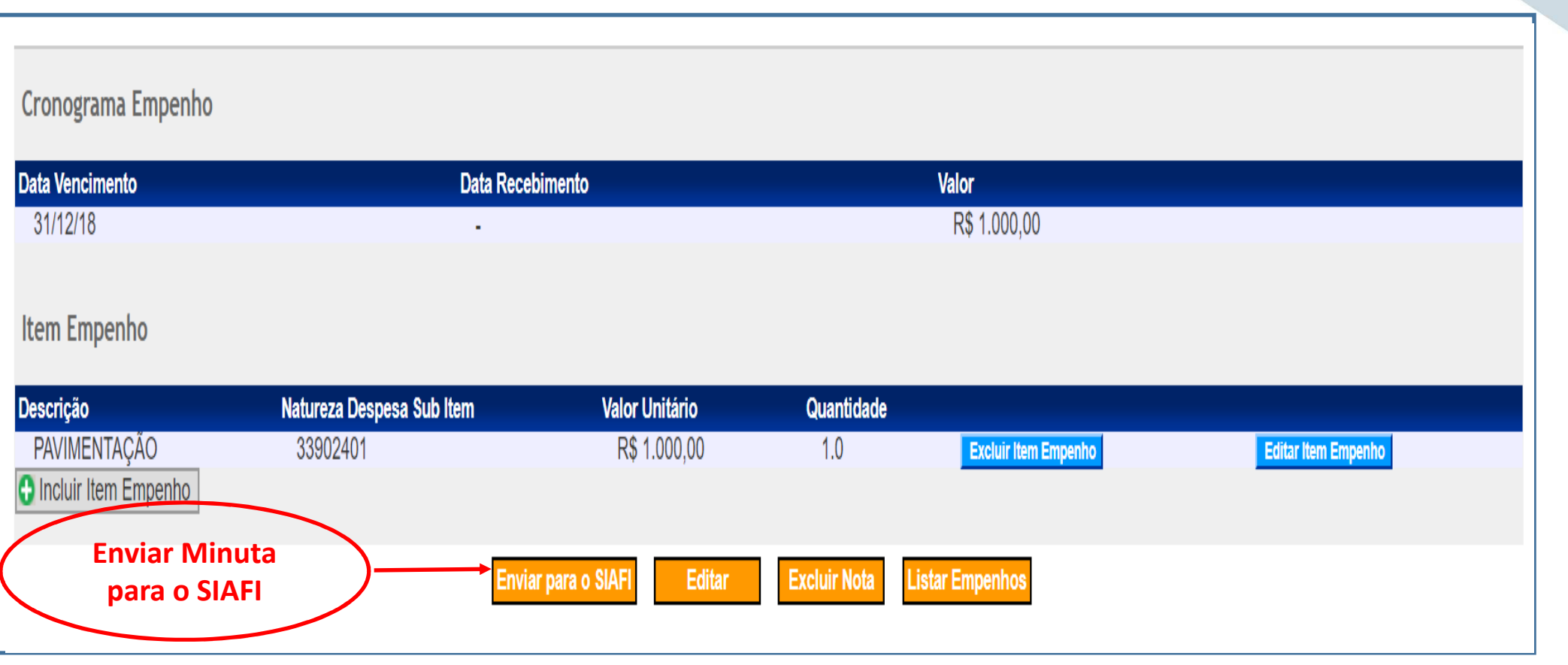

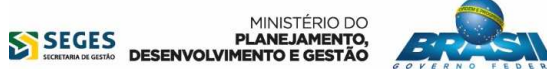

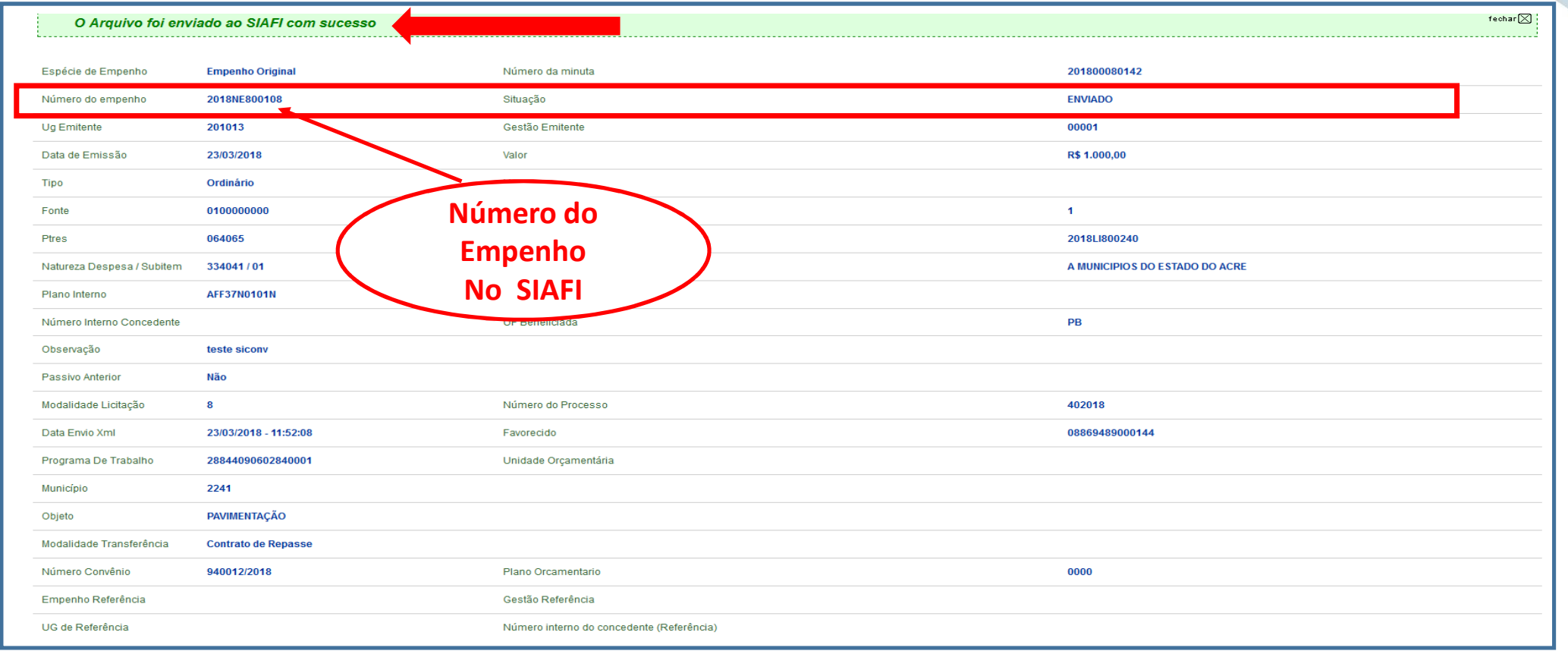

MINISTÉRIO DO **SEGES**<br>DESENVOLVIMENTO E GESTÃO PLANEJAMENTO E GESTÃO

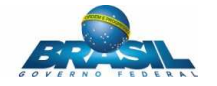

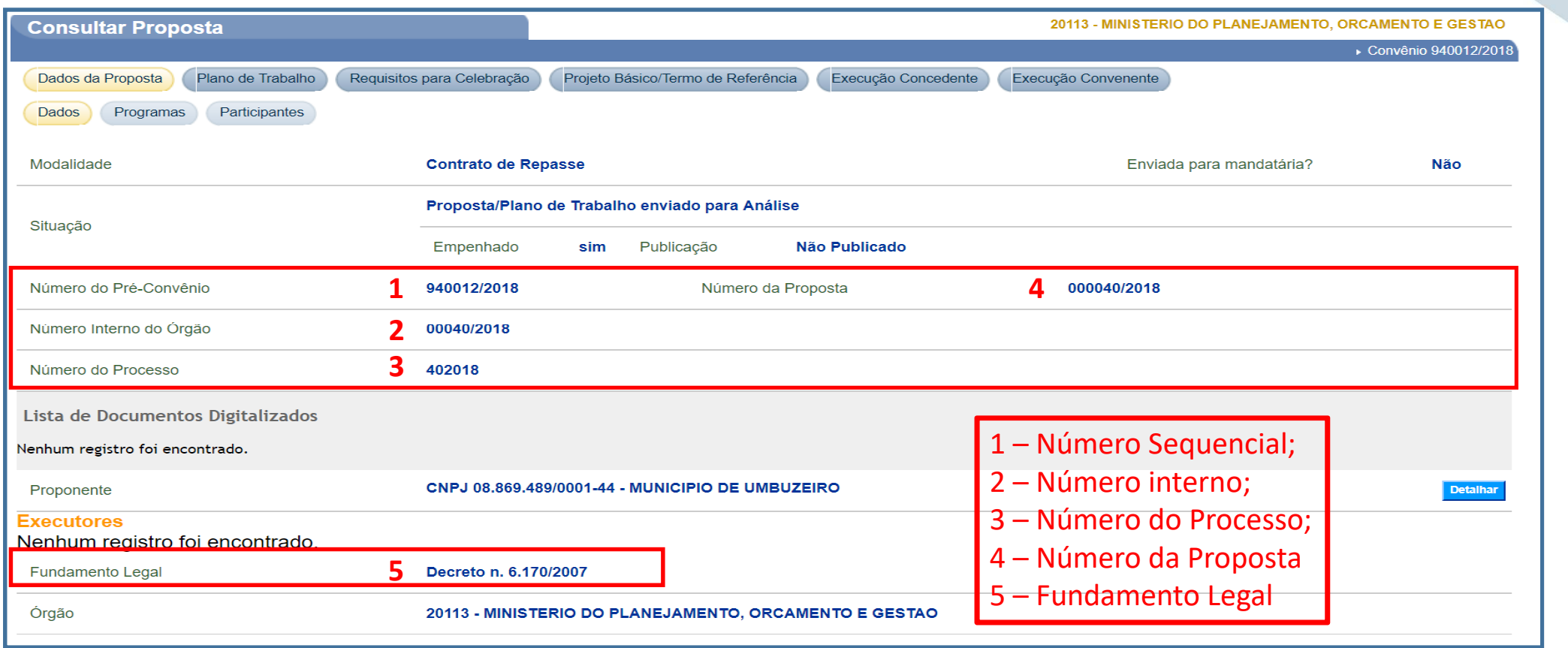

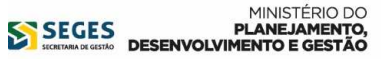

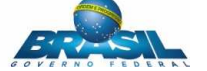

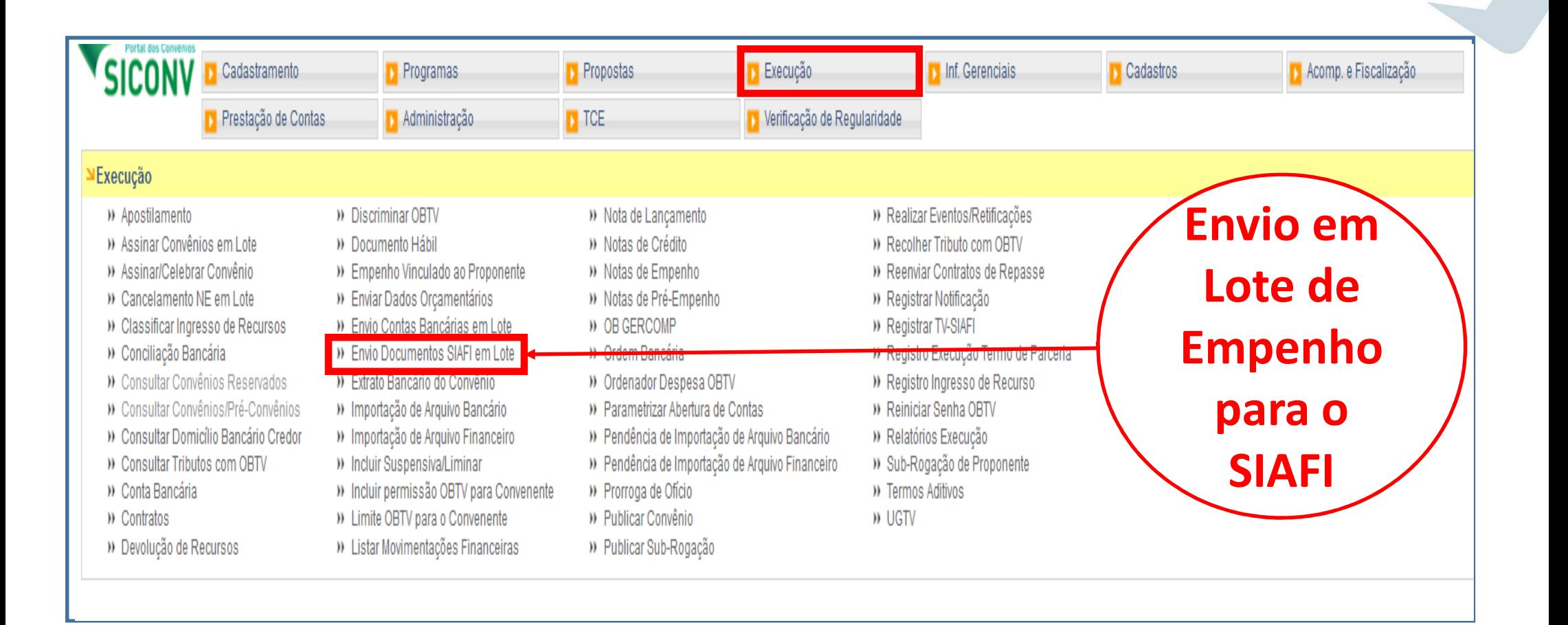

MINISTÉRIO DO<br>**SEGES PLANEJAMENTO,**<br>DESENVOLVIMENTO E GESTÃO

#### Geração Automática de Número Sequencial no SICONV-Passo a Passo

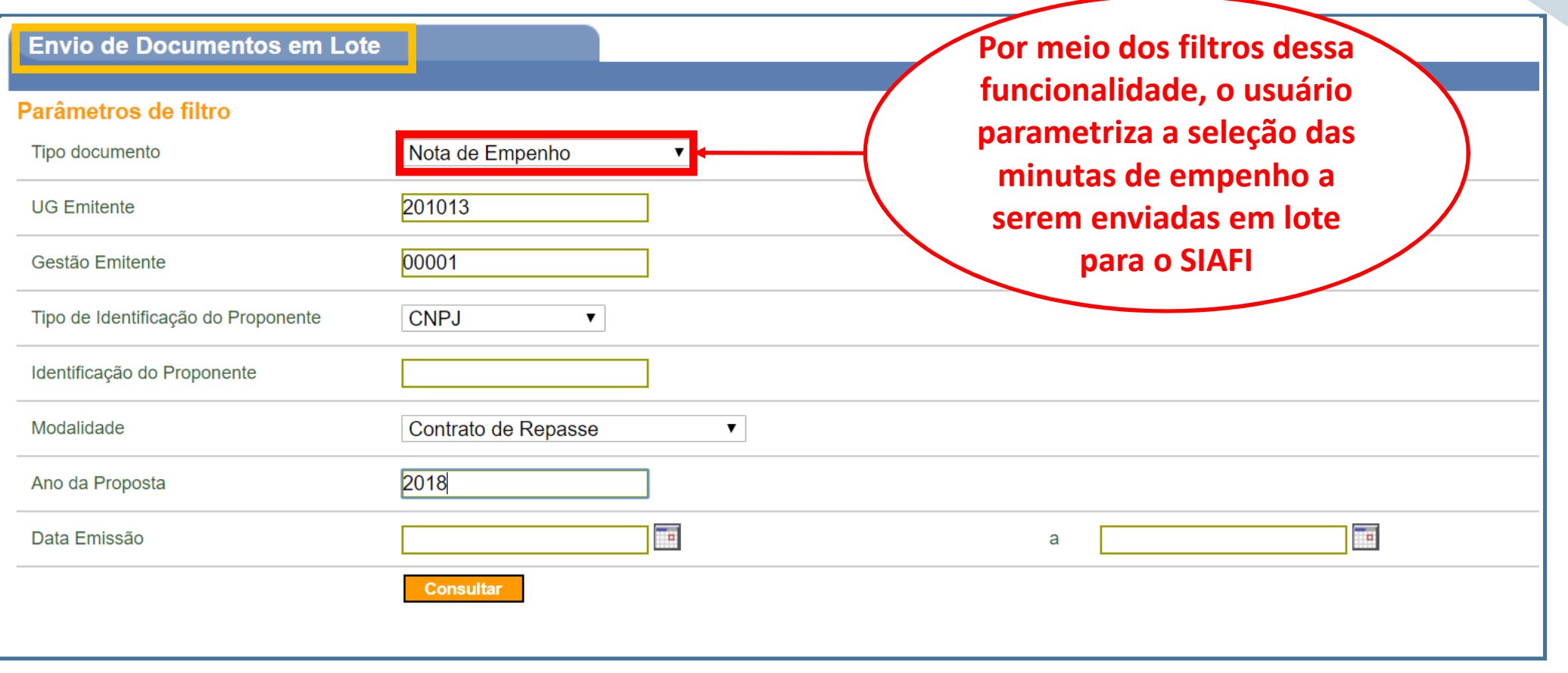

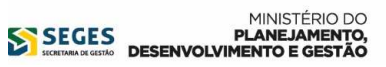

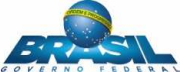

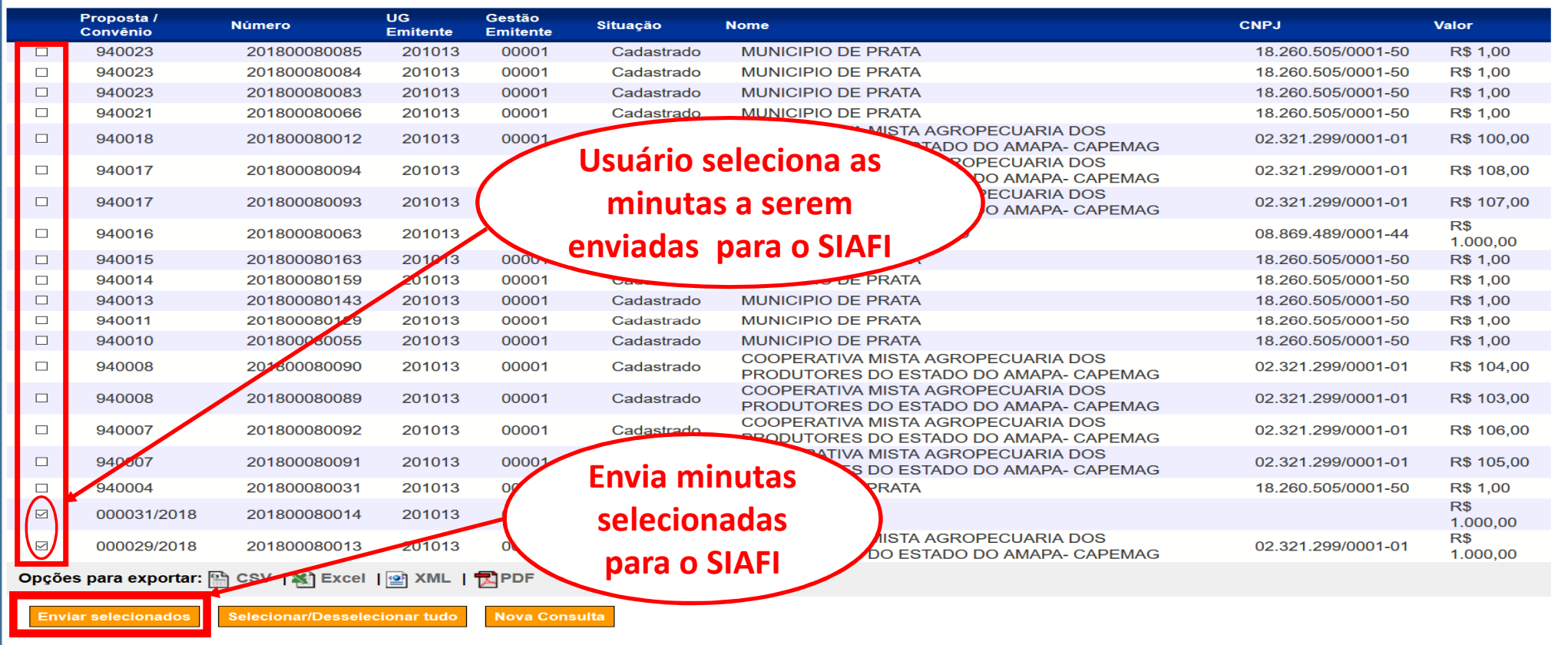

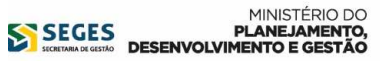

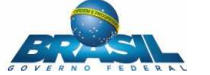

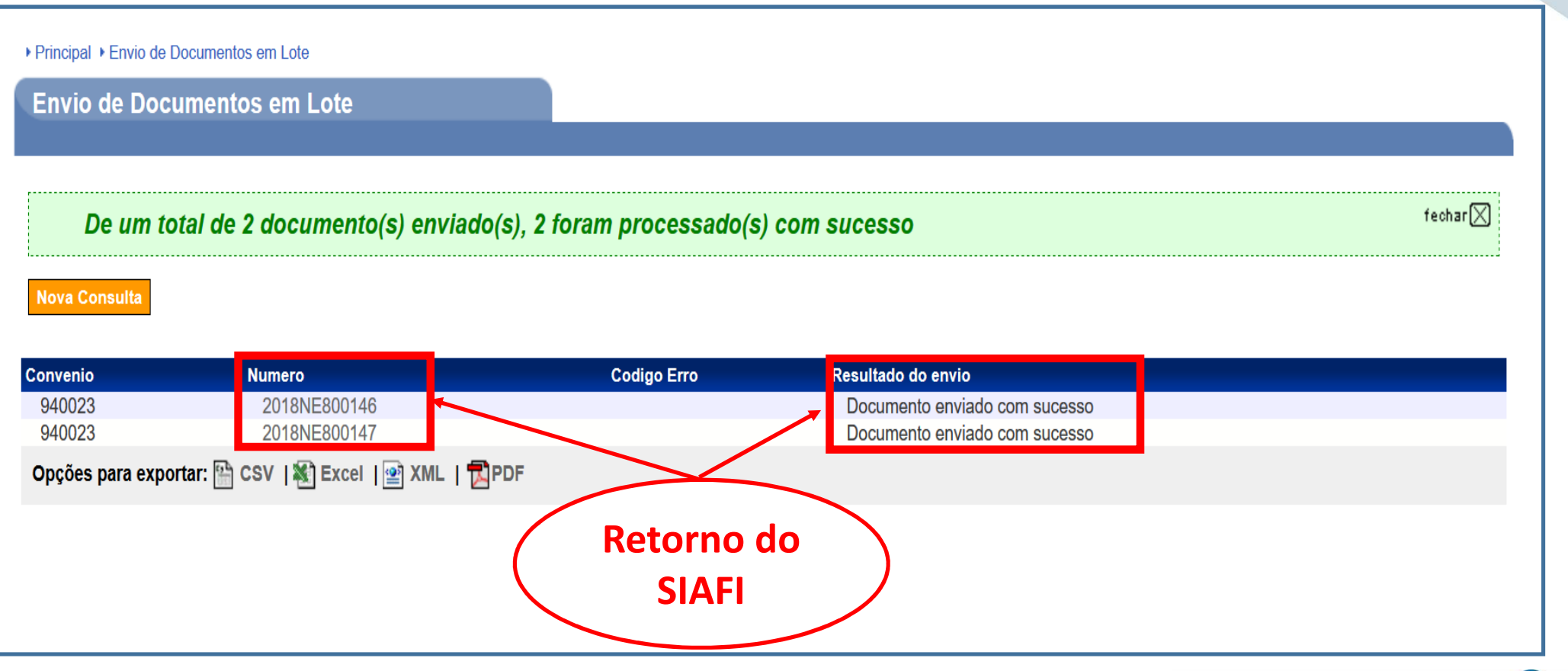

MINISTÉRIO DO **SEGES**<br>DESENVOLVIMENTO E GESTÃO PLANEJAMENTO E GESTÃO

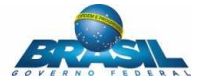

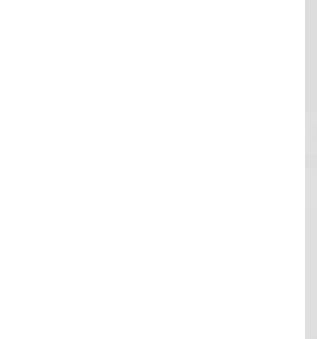

# Dúvidas?

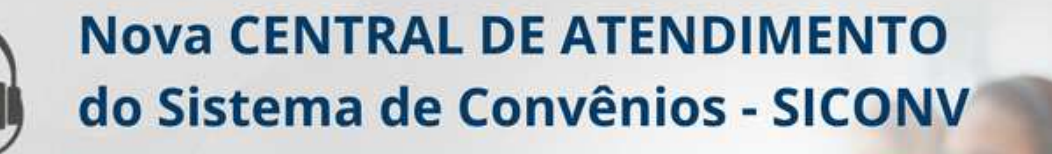

## 0800 978 9008

Clique aqui para maiores informações

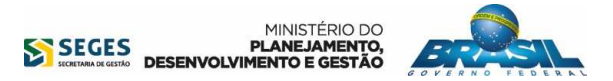